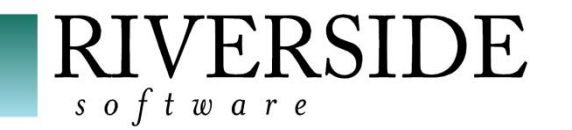

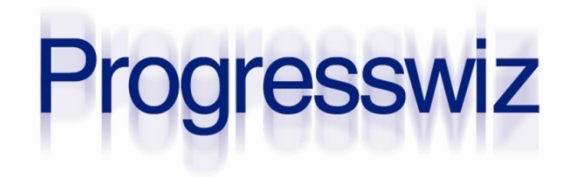

#### **When DR Is Not Enough**

*Maintaining High Availability*

**PAUL KOUFALIS GILLES QUERRET**

- DR and HA are NOT the same thing
- We want to AVOID activating Disaster Recovery plan
- **If** Instead, we want to KEEP the application available on the main production servers

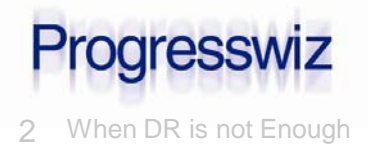

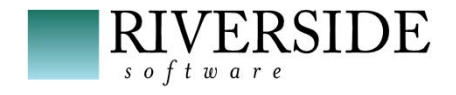

## Why Are We Here?

#### ■ Disaster Recovery is...

- Bring it up fast/good after an unexpected **catastrophic** event
- Typically at another physical location

#### **• MAJOR PITA**

• Call your wife and tell her not to wait up

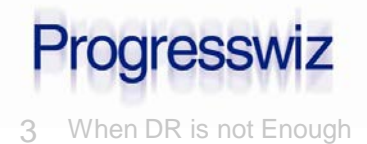

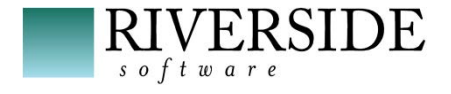

## Why Are We Here?

#### ■ High Availability Means...

- Keep production available
- AND up-to-date
- AT the main site

#### ■ Databases

- UBrokers (AppServer, WebSpeed...)
- $\blacksquare$  Etc...

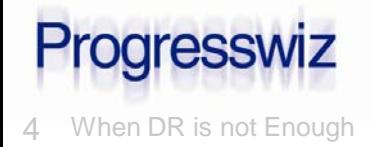

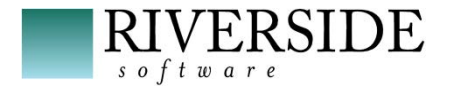

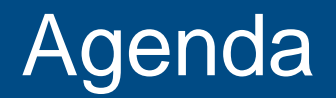

**Two distinct discussion tracks:** 

- DB HA
- AppServer HA

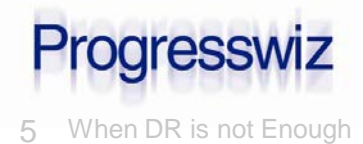

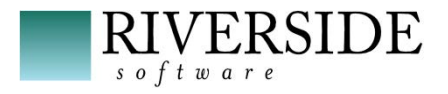

■ OpenEdge has no DB HA solution

- We must work to
	- Minimize possibility of DB down time
	- Minimize effect of DB down time
- Can we fix quickly w/out going to DR?

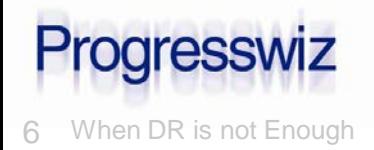

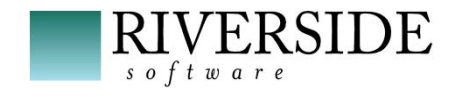

# Scenario 1- Running Out of Disk Space

- We've all seen it
	- One FS is full
	- The others have plenty of space
- Often due to uncontrolled BI growth
	- Cannot truncate BI online
	- Cannot truncate BI with OE Replication

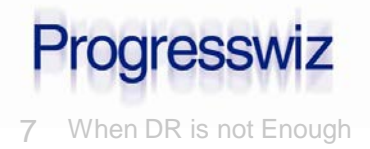

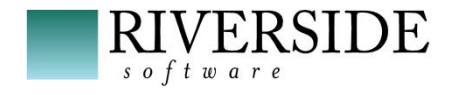

#### Solution

#### **Perostrct addonline**

• Watch out for permissions issues

#### ■ Note:

- I advocate ONE FS for DB/BI/AI
- This is contrary to many respected DBAs
- Perf gain is questionable for normal environments

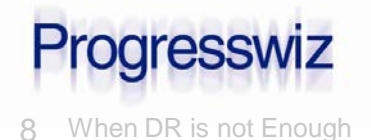

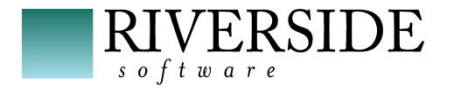

**SYSTEM ERROR: read wrong dbkey at offset <offset> in file <file> found <dbkey>, expected <dbkey>, retrying. (9445)**

- Could be a hardware, O.S. or software issue
- Not as frequent as it used to be

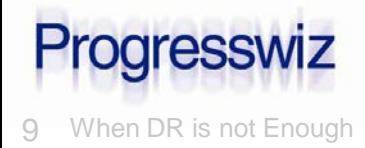

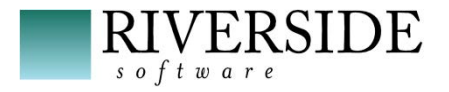

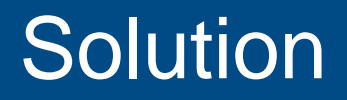

■ Use proutil db –C idxfix online –Bp 64

\_proutil sports -C idxfix

- There will be some impact on prod
	- Depends on the table...

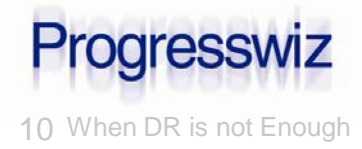

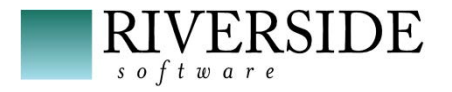

**Lock table overflow, increase -L on server (915)**

- Of course you need to find and fix the offending process
- BUT…users are screaming NOW
- **Let the users continue THEN fix the problem**

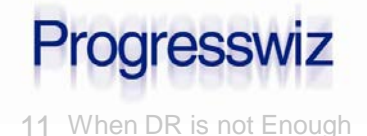

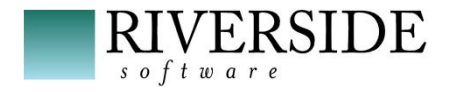

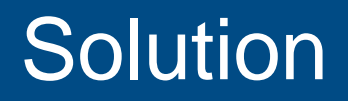

#### **Lackson Linuxibus** <u>Lackson</u> Contracton Linuxian Linuxian Linuxian Linuxian Linuxian Linuxian Linuxian Linuxian Linuxian Linuxian Linuxian Linuxian Linuxian Linuxian Linuxian Linuxian Linuxian Linuxian Linuxian Linuxian L

\_proutil sports -C increaseto –L 100000

- Can also increase -B, -B2, -bibufs, -aibufs, -Mxs and –omsize
- Like prostrct addonline, there could be permission issues if adding shmem segments
- Sorry cannot decrease online

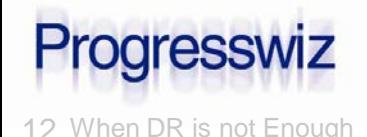

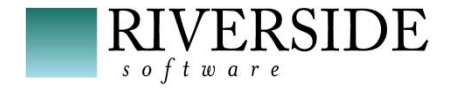

#### Scenario 4 – Bad C/S Parameters

- -Mi (min users per server)
- -Ma (max users per server)
- -Mpb (max servers per broker)
- -Mn (max servers)
- **-** -n (max connections)
- $\blacksquare$  -Mpb  $\ast$  -Ma = max concurrent on -S port

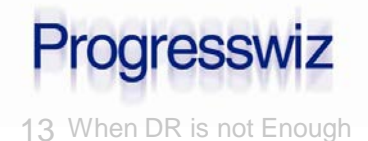

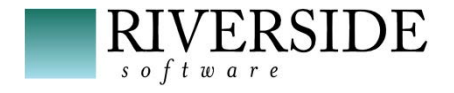

- **I** I have seen this many times
- Some apps take 2 conx/user
	- When you add 100 users...oops...params only adjusted for 100 connections
- Recent customer issue: SQL application bug was causing large number of connections

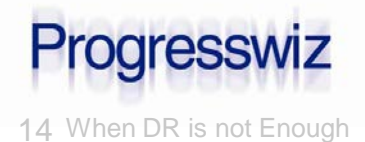

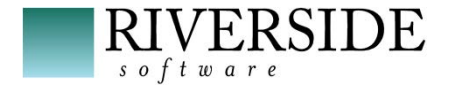

#### **Solution**

- Segregate ALL the login brokers
- **Primary broker: only for shmem connections**
- **TWO secondary brokers** 
	- One for ABL
	- One for SQL
- **Leave plenty of overhead space in -n and** -Mn
	- Licensing and -n are NOT related

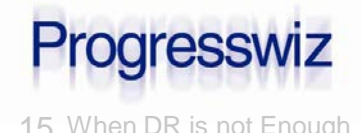

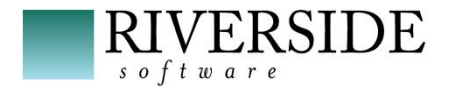

- You cannot increase –Mpb nor –Ma
- $\blacksquare$  BUT you can add a 3<sup>rd</sup> (or 4<sup>th</sup>) secondary login broker
	- Move group of connections to new broker – Ex.: AppServer connections can be moved easily
	- Liberate slots in main broker

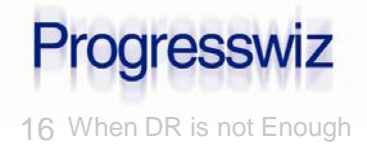

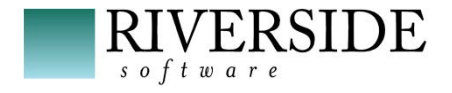

# Scenario 5 – Imminent Server Death

- Hard drive death rattle (TOC TOC TOC)?
- Blocked fan?
- Weird console error messages?
- Running Windows? (sorry had to say it)
- **There is no RAC-like functionality** 
	- The DB is going to have to go down
	- Make it quick and almost painless

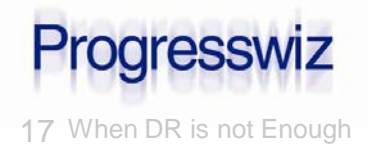

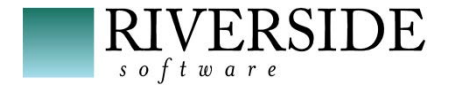

#### **Solutions**

# 1. ProCluster

- Enable DB as a cluster resource
- Assumes shared SAN containing DB disks

# 2. Poor-man's clustering

- Mount DB drives on other server
- AIX.: exportvg + importvg

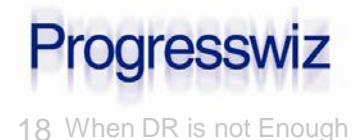

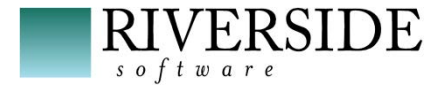

#### **Solutions**

# 3. OE Replication local target

- OER supports two targets
- One to DR site and one local
- Local copy typically used for reporting
- You can use it for quick DR
- A small DNS change
- Restart all clients (ouch! I know...)

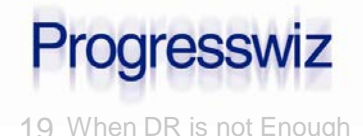

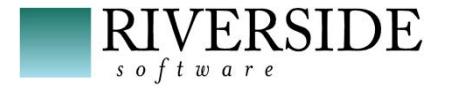

#### **Solutions**

#### 4. Poor man's replication – AKA AI files

- Can keep a local copy up-to-date
- Transfer and apply AI files
- Same as OER solution: two targets
- A small DNS change
- Restart all clients

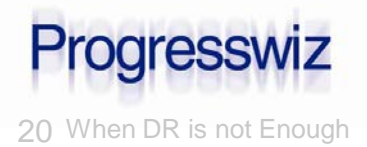

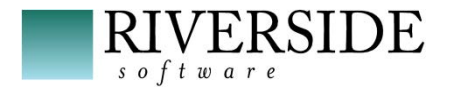

#### Scenario 6: Server Maintenance

■ Almost same as previous scenario

**If instead of staying down during maintenance,** just move PROD DB for a few hours

#### ■ Fast, easy, low impact

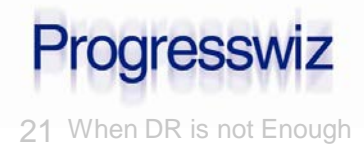

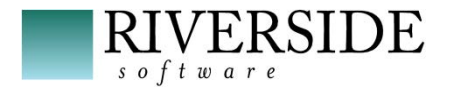

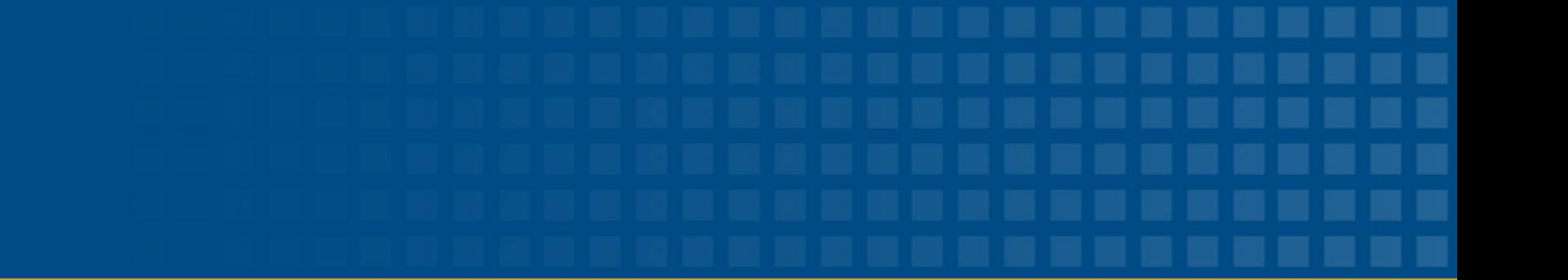

# **Part 2 – NameServer & AppServer high availability**

# AppServer Operating Mode

- Who's using AppServer?
- We'll only cover Stateless and Statefree appservers
- State-reset and state-aware are deprecated

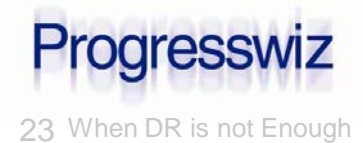

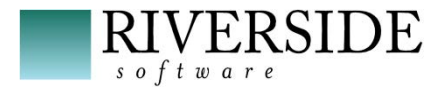

#### NameServer Overview

- **The NameServer is a Java process managed** by AdminService
- A NameServer register AppServer brokers by application service name
- When a client ask for a service name, NameServer returns host and port number of the AppServer broker
- NameServers only use UDP

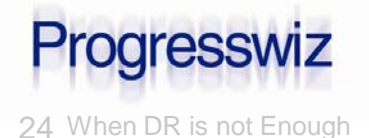

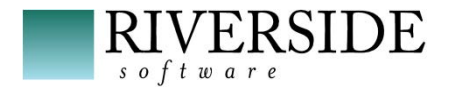

#### Stateless Appserver

- Agents are not dedicated to a client
- Client connects to NS
- NS provides address of AppServer(s)
- Client connects to Apsv and invokes request
- **Broker passes request to agent**
- Agent executes the request, returns result to the broker, which returns result to the client
- Client optionally disconnects from Apsv

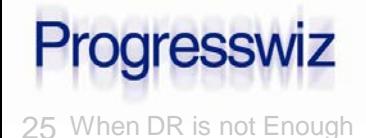

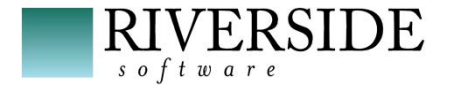

- **Same as Stateless EXCEPT:**
- NameServer returns a list of AppServers
- Client creates physical connections for each AppServer broker in the list

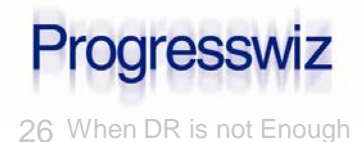

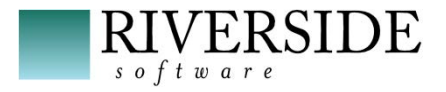

- Not a DBA / SysAdmin decision
- WebServices require State-free
- **Context is easier to maintain in Stateless**
- Connect / Disconnect required in order to refresh brokers list
	- Responsibility of application
	- Otherwise possible to attempt connection to resource that is no longer available

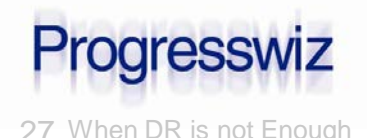

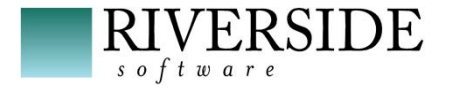

#### Simple Setup

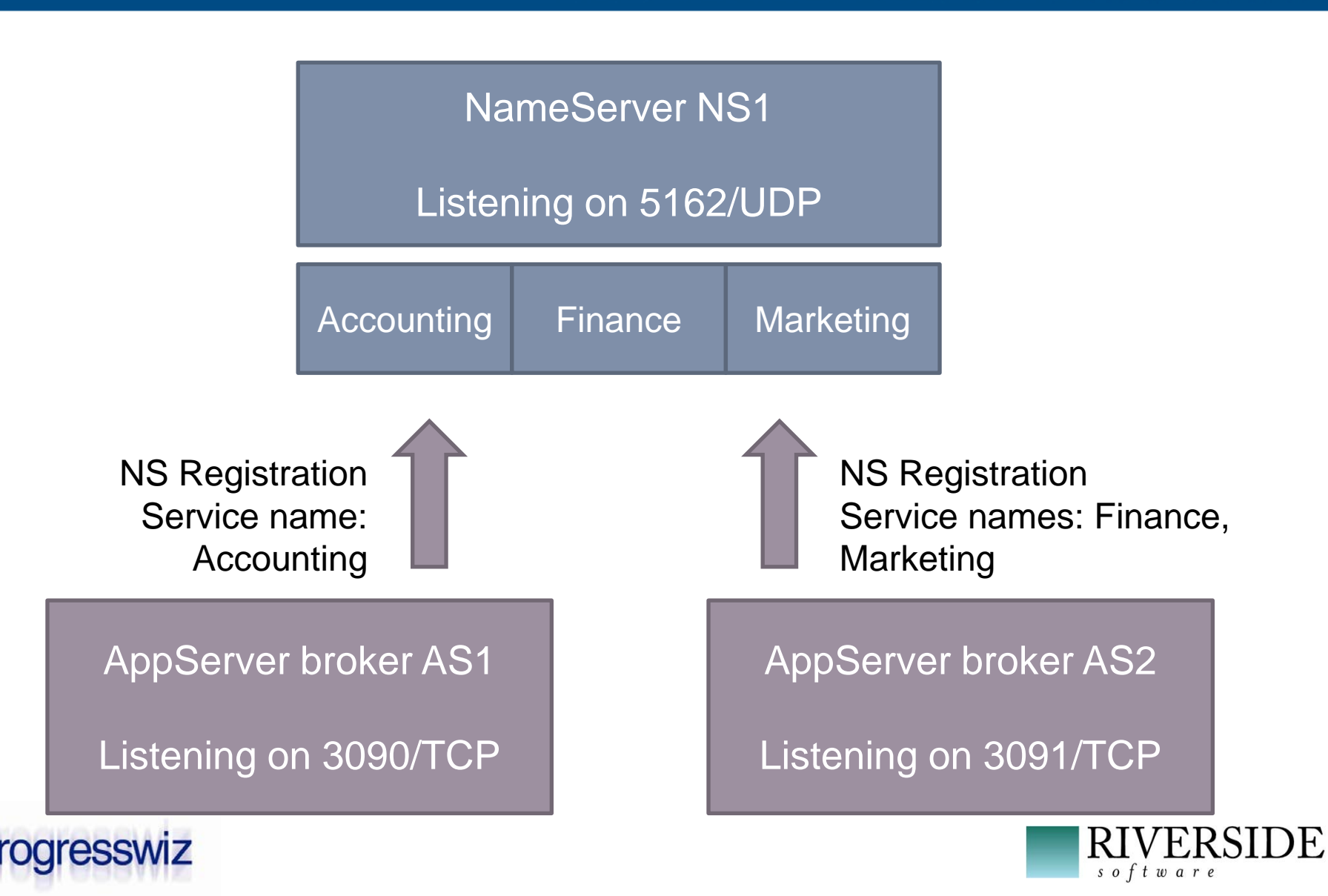

#### NameServer Query

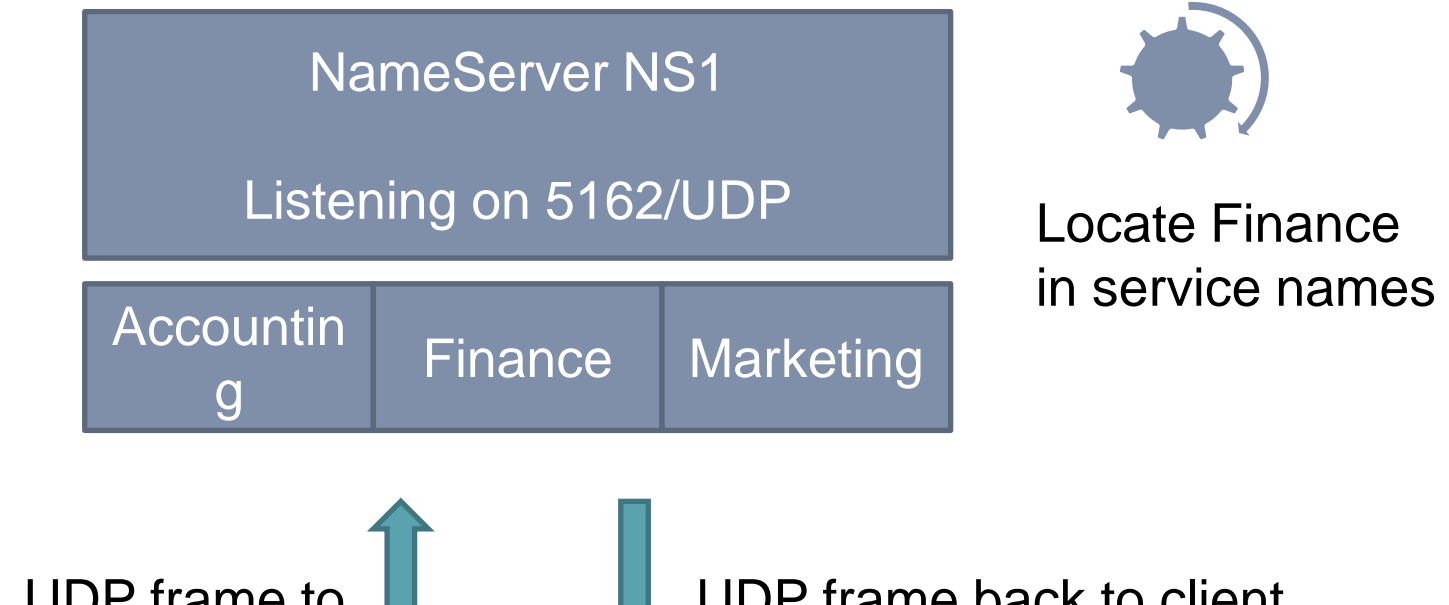

UDP frame to 10.0.0.10:5162 Looking for application service finance

UDP frame back to client Use 10.0.0.10/3091

OE/Java/.Net client

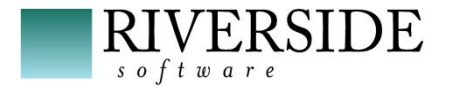

29 When DR is not Enough © 2014 *Progresswiz informatique*

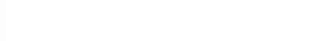

rogresswiz

#### NameServer Neighborhood

- A NameServer can have neighbors
- When NS doesn't recognize an application service name, it forwards the query to its neighbor(s)
- Neighbor is configured as a « Remote NameServer »

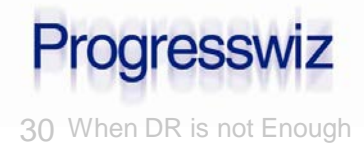

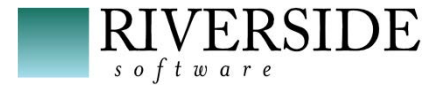

- Only a place holder pointing to another NS
- Defines host and port of remote NS
- **There is no local running process**
- Both registrations and queries can be done on remote nameservers

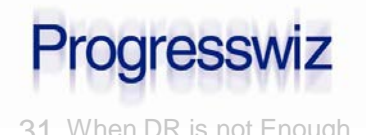

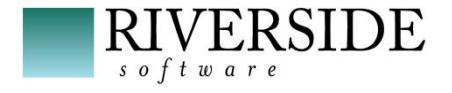

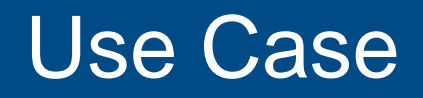

- **Proxy nameserver on low-end server**
- Dispatch requests to real servers
- **Move services to different locations without** changing the main server URL

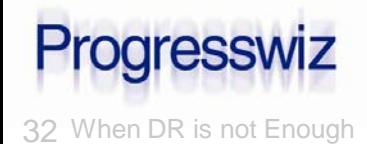

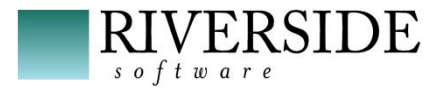

#### NameServer Load Balancing

- Multiple AppServers can register under a single service name
- A priority weight can also be given to a broker and NS will dispatch requests accordingly
- Requires NS Load Balancing license

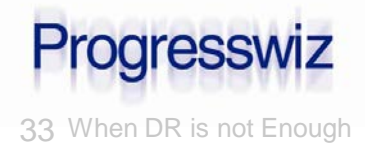

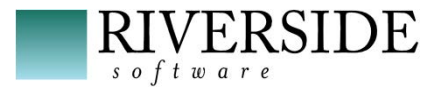

## NS Load Balancing Use Case

- Remote NS required
- Use case during server upgrades
- **Either shut down or set priority weight to 0, then** upgrade server
- **Restart AS or set priority weight to any non-zero** value
- **Repeat same steps for every server**

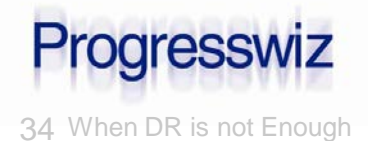

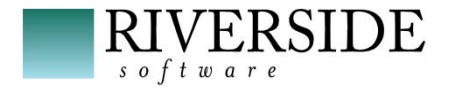

- NameServers have to listen on same port number on a given subnet
- UDP broadcast packet sent on this subnet
- **First packet received will be used, others will be** discarded

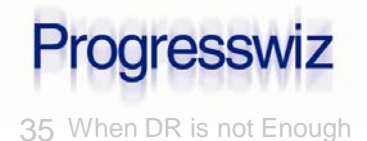

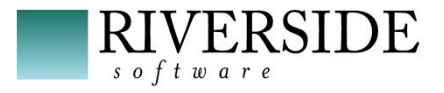

#### NS Broadcast Use Case

- **High load expected on the server**
- **Any number of appservers can be added,** hosted on different servers
- **Any new appserver will register on any** Nameserver in the subnet
- Nameservers will automatically dispatch the load on appservers
- **Throwing new servers will increase capacity**
- Deleting servers can be done when peak

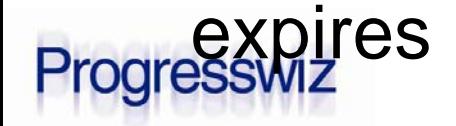

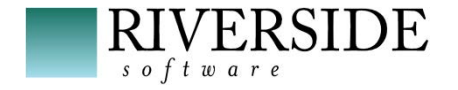

#### When Can You Expect Peaks ?

- All the techniques apply to OpenClient
- Using WebServices Adapter / Appserver Internet Adapter / REST adapter ?
- Releasing version 6 and 6+ of your key product ? Throw new appservers to handle the load, and delete them after having sold 10 million in 3 days !

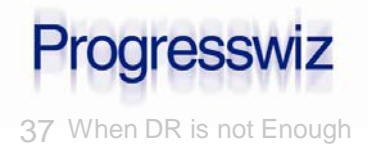

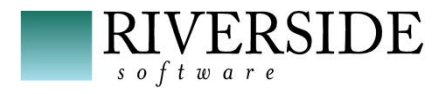

#### Remember

- Best to keep PROD available
	- Redundant local OE resources in addition to emergency resources
- Avoid switching to DR site
	- Except for catastrophic emergency

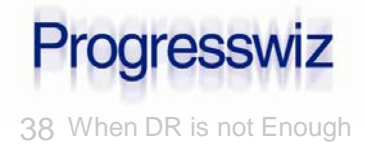

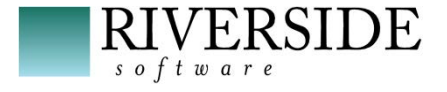

- Based in Montréal, Québec, Canada
- **Providing technical consulting in Progress<sup>®</sup>,** UNIX, Windows, MFG/PRO and more
- Specialized in
	- Availability and business continuity planning
	- Performance tuning
	- Security

#### www.progresswiz.com

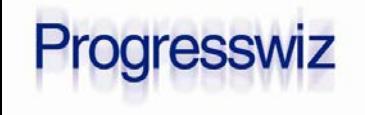

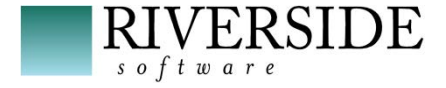

#### Riverside Software

- Based in Lyon, France
- Technical expertise in OpenEdge and Java environments
- Working on continuous integration process, automated deployment and source code analysis
- [contact@riverside-software.fr](mailto:contact@riverside-software.fr)

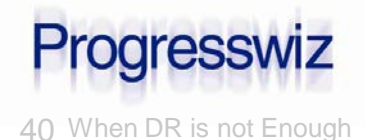

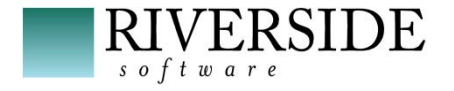

# Questions?

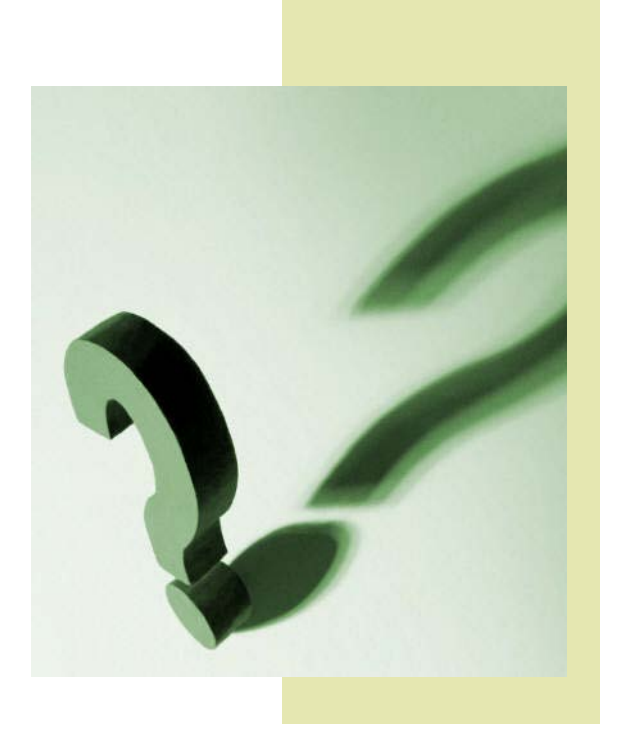

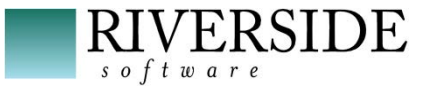

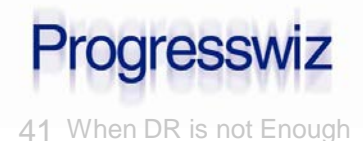

# Progress Exchange Resource Portal

- Get session details & presentation downloads
- Complete a survey
- Access the latest Progress product literature

#### www.progress.com/exchange2014

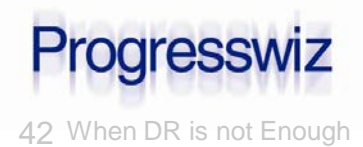

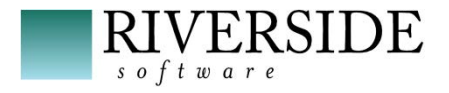

#### Reference Diagram – Simple Setup

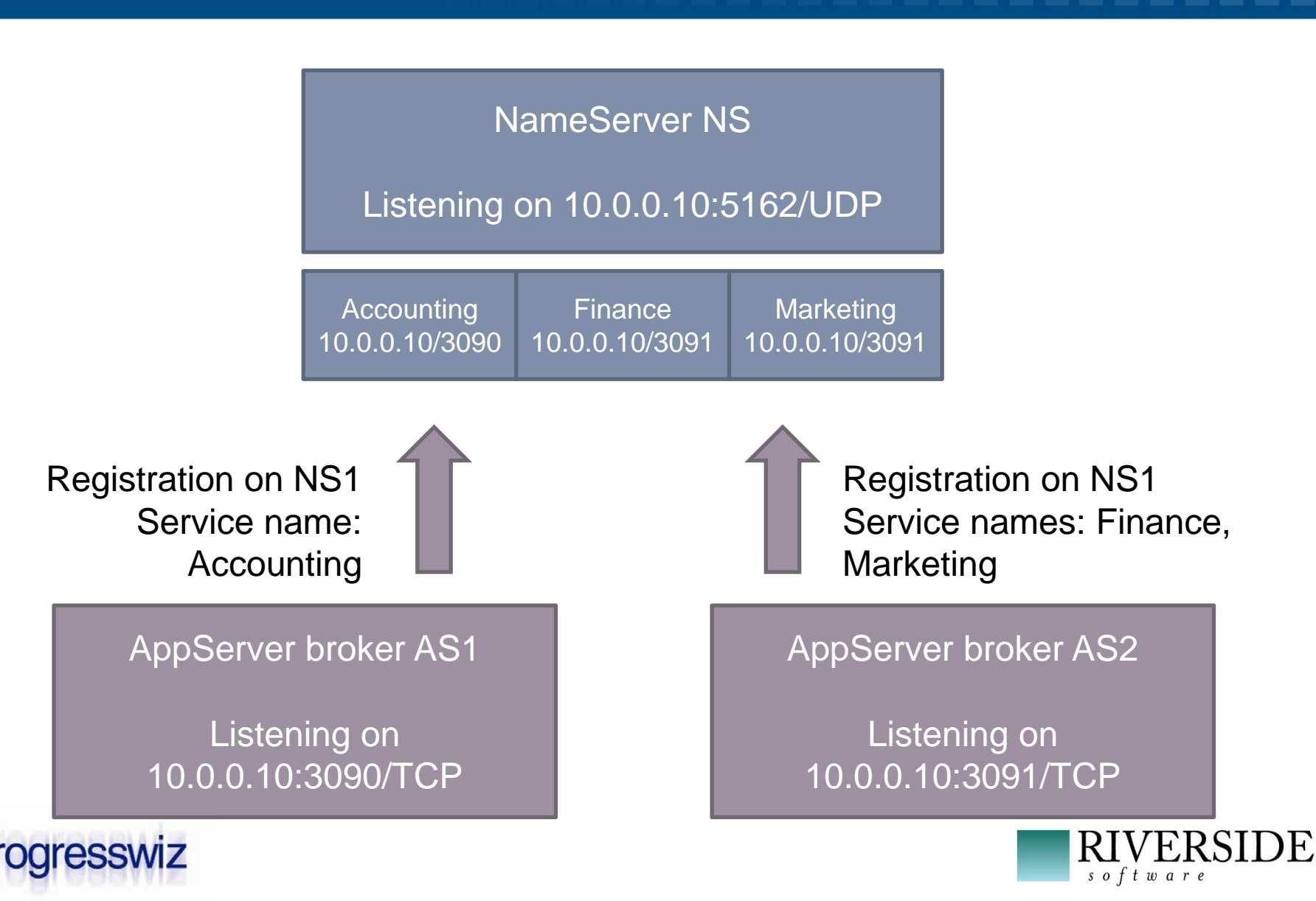

# Reference Diagram - NameServer Query

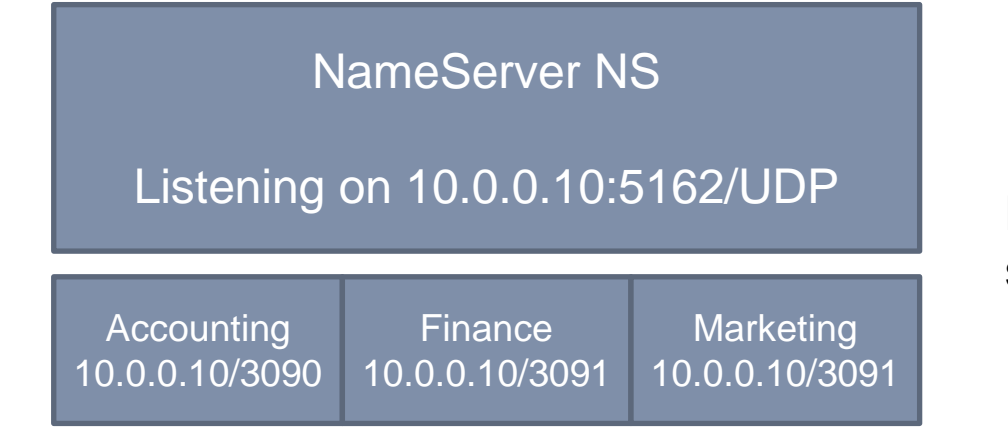

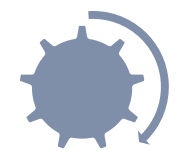

Locate Finance in service names

UDP frame to 10.0.0.10:5162 Looking for application service finance UDP frame back to client Use 10.0.0.10/3091

OE/Java/.Net client

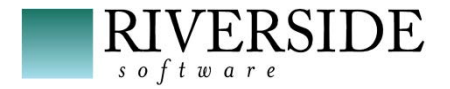

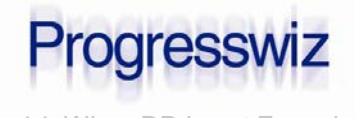

# Reference Diagram - Remote NameServer

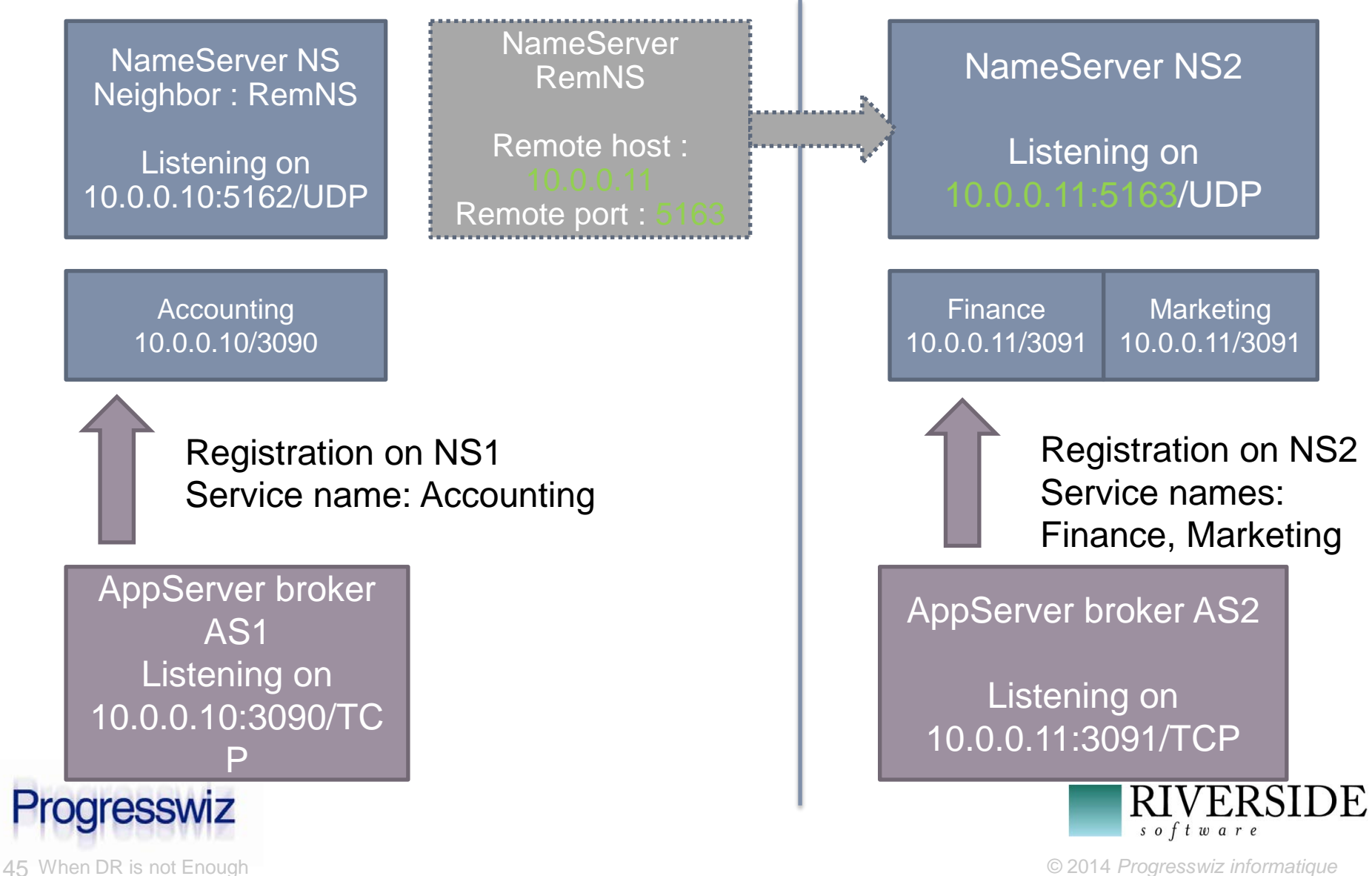

# Reference Diagram - NameServer Query

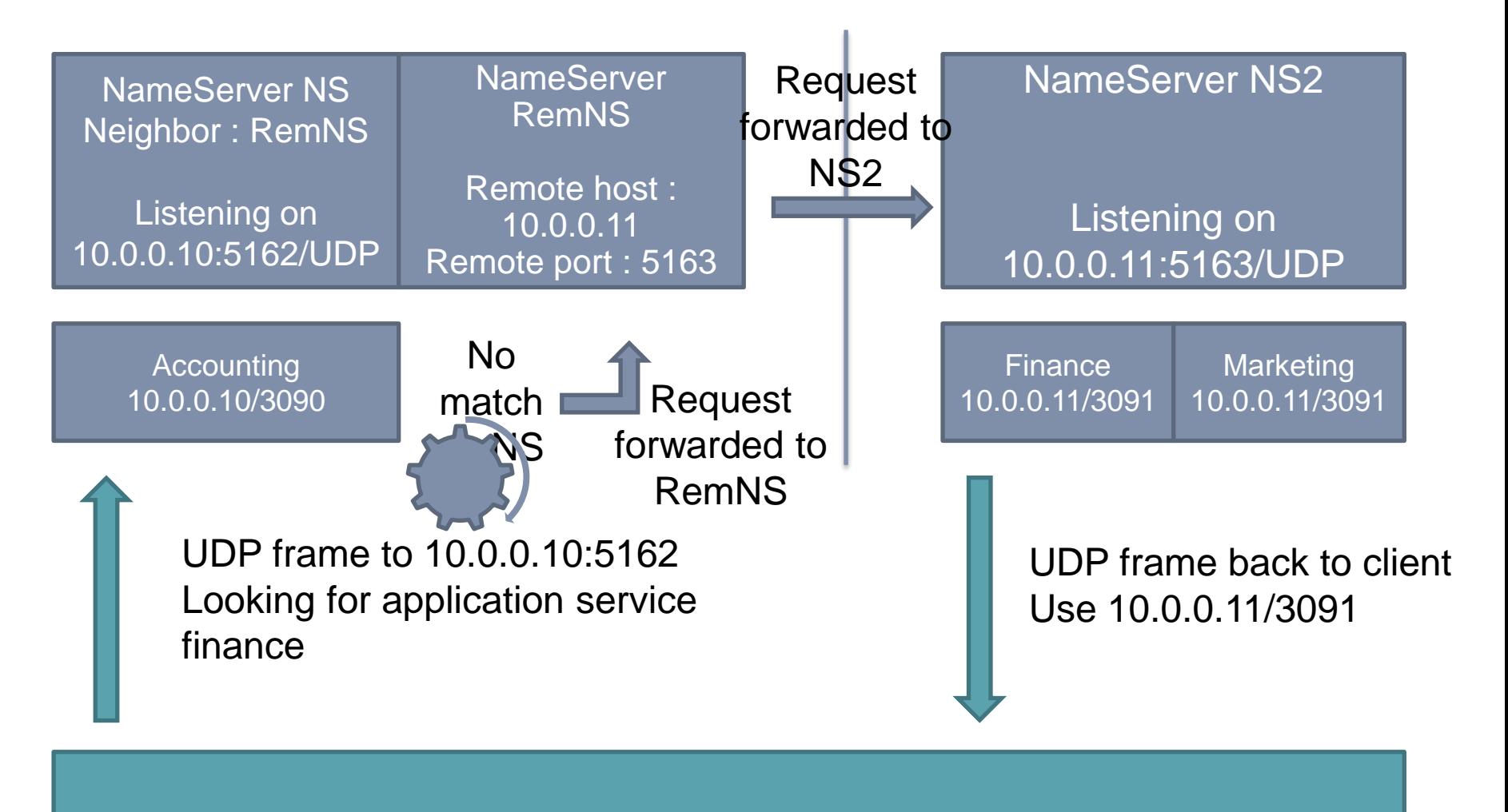

OE/Java/.Net client

)F.

#### Reference Diagram - NS Load Balancing

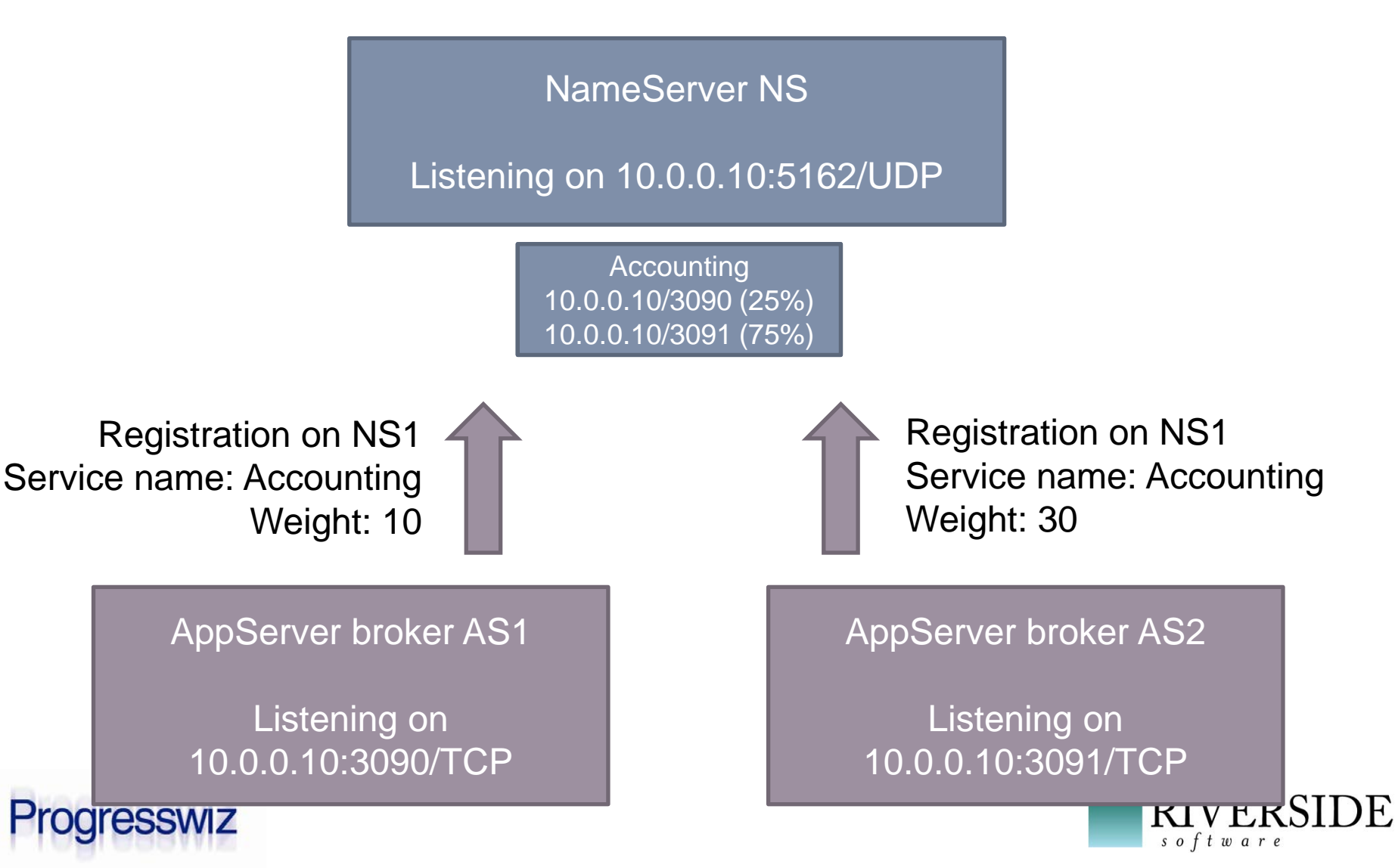

# Reference Diagram - NameServer Query

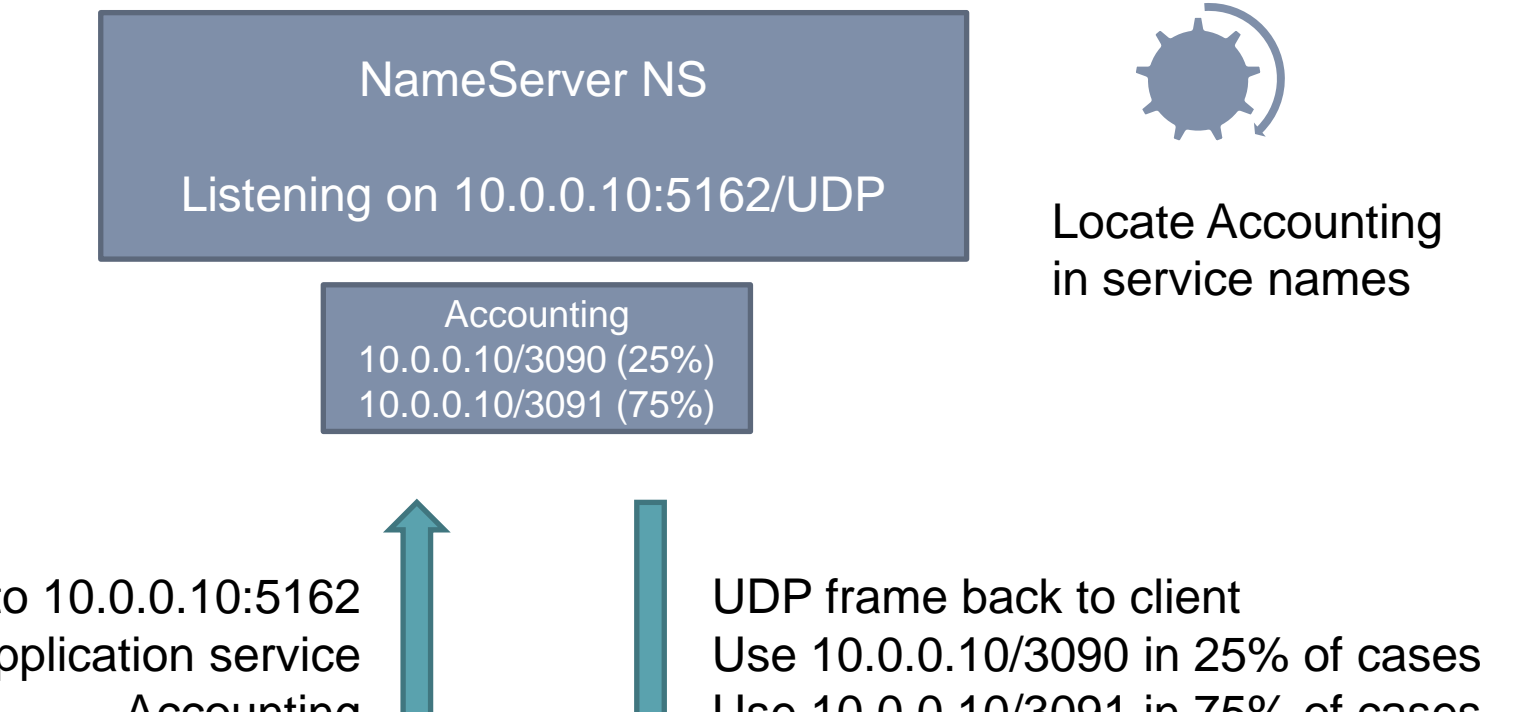

UDP frame to 10.0.0.10:5162 Looking for application service Accounting

Use 10.0.0.10/3091 in 75% of cases

OE/Java/.Net client

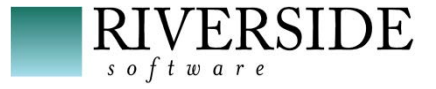

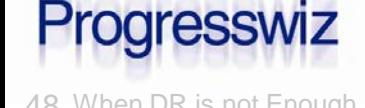

#### Reference Diagram - NS Broadcast

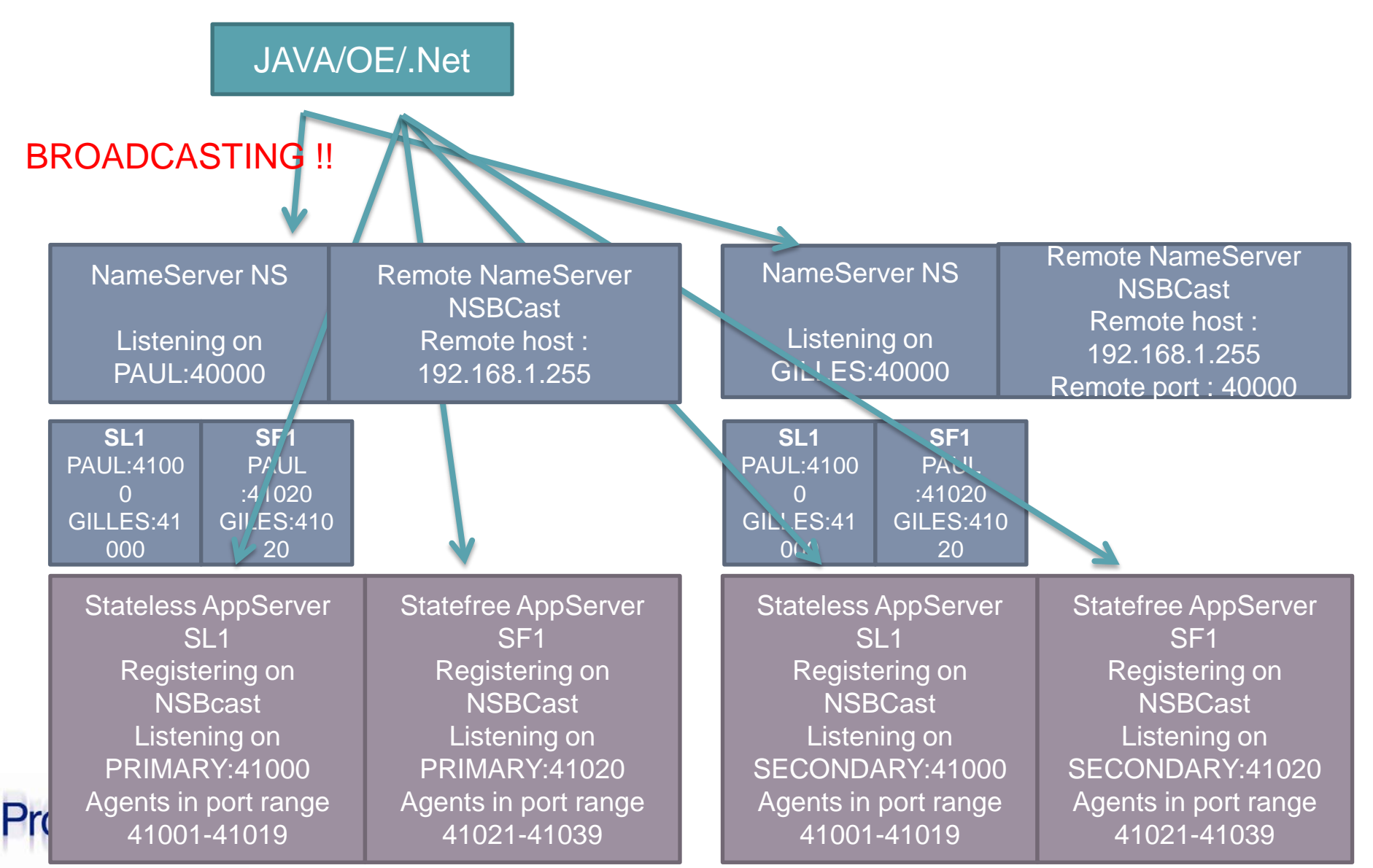